#### **New add-ons for google maps and bing maps**

09/01/2016 08:29 AM - Daniel Martinez

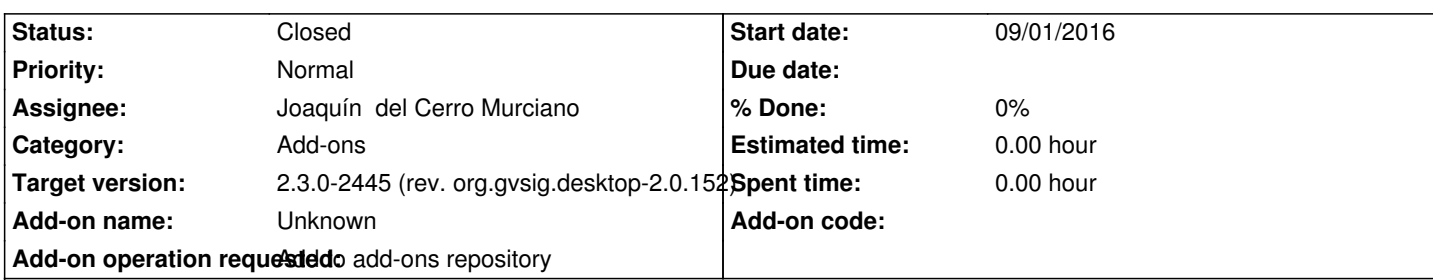

**Description**

gvSIG-desktop-2.3.0-org.gvsig.bingmaps.app.mainplugin-1.0.7-9-testing-all-all-j1\_8

https://devel.gvsig.org/download/projects/gvsig-webmap/pool/org.gvsig.bingmaps.app.mainplugin/gvSIG-desktop-2.3.0-org.gvsig.bin maps.app.mainplugin-1.0.7-9-testing-all-all-j1\_8.gvspki

[gvSIG-desktop-2.3.0-org.gvsig.googlemaps.app.streetview-1.0.7-13-testing-all-all-j1\\_8](https://devel.gvsig.org/download/projects/gvsig-webmap/pool/org.gvsig.bingmaps.app.mainplugin/gvSIG-desktop-2.3.0-org.gvsig.bingmaps.app.mainplugin-1.0.7-9-testing-all-all-j1_8.gvspki)

[https://devel.gvsig.org/download/projects/gvsig-webma](https://devel.gvsig.org/download/projects/gvsig-webmap/pool/org.gvsig.bingmaps.app.mainplugin/gvSIG-desktop-2.3.0-org.gvsig.bingmaps.app.mainplugin-1.0.7-9-testing-all-all-j1_8.gvspki)p/pool/org.gvsig.googlemaps.app.streetview/gvSIG-desktop-2.3.0-org.gvsig.g oglemaps.app.streetview-1.0.7-13-testing-all-all-j1\_8.gvspki

[gvSIG-desktop-2.3.0-org.gvsig.googlemaps.app.mainplugin-1.0.7-13-testing-all-all-j1\\_8](https://devel.gvsig.org/download/projects/gvsig-webmap/pool/org.gvsig.googlemaps.app.streetview/gvSIG-desktop-2.3.0-org.gvsig.googlemaps.app.streetview-1.0.7-13-testing-all-all-j1_8.gvspki)

[https://devel.gvsig.org/download/projects/gvsig-webmap/poo](https://devel.gvsig.org/download/projects/gvsig-webmap/pool/org.gvsig.googlemaps.app.streetview/gvSIG-desktop-2.3.0-org.gvsig.googlemaps.app.streetview-1.0.7-13-testing-all-all-j1_8.gvspki)l/org.gvsig.googlemaps.app.mainplugin/gvSIG-desktop-2.3.0-org.gvsig.g oglemaps.app.mainplugin-1.0.7-13-testing-all-all-j1\_8.gvspki

# **[History](https://devel.gvsig.org/download/projects/gvsig-webmap/pool/org.gvsig.googlemaps.app.mainplugin/gvSIG-desktop-2.3.0-org.gvsig.googlemaps.app.mainplugin-1.0.7-13-testing-all-all-j1_8.gvspki)**

# **[#1 - 09/02/2016 08:54 AM - Álvaro Anguix](https://devel.gvsig.org/download/projects/gvsig-webmap/pool/org.gvsig.googlemaps.app.mainplugin/gvSIG-desktop-2.3.0-org.gvsig.googlemaps.app.mainplugin-1.0.7-13-testing-all-all-j1_8.gvspki)**

*- Target version changed from 2.4.0-2850-final (rev. org.gvsig.desktop-2.0.220) to 2.3.0-2447-final (rev. org.gvsig.desktop-2.0.153)*

### **#2 - 09/09/2016 06:31 PM - Joaquín del Cerro Murciano**

- *Add-on operation requested set to Add to add-ons repository*
- *Tracker changed from gvSIG bugs to gvSIG add-on requests*

### **#3 - 09/15/2016 09:41 AM - Joaquín del Cerro Murciano**

*- Target version changed from 2.3.0-2447-final (rev. org.gvsig.desktop-2.0.153) to 2.3.0-2445 (rev. org.gvsig.desktop-2.0.152)*

### **#4 - 09/15/2016 09:55 AM - Joaquín del Cerro Murciano**

*- Status changed from New to Fixed*

### **#5 - 10/20/2016 05:22 PM - Álvaro Anguix**

*- Status changed from Fixed to Closed*